# Package 'pak'

February 19, 2019

Version 0.1.2

Title Another Approach to Package Installation

Description The goal of 'pak' is to make package installation faster and more reliable. In particular, it performs all HTTP operations in parallel, so metadata resolution and package downloads are fast. Metadata and package files are cached on the local disk as well. 'pak' has a dependency solver, so it finds version conflicts before performing the installation. This version of 'pak' supports CRAN, 'Bioconductor' and 'GitHub' packages as well.

License GPL-3

Encoding UTF-8

LazyData true

ByteCompile true

RoxygenNote 6.1.1

**Imports** assert that, base 64enc, call  $r(>= 3.0.0.9002)$ , cli  $(>= 1.0.0)$ , cliapp ( $>= 0.0.0.9002$ ), crayon ( $>= 1.3.4$ ), curl ( $>= 3.2$ ), desc  $(>= 1.2.0)$ , filelock  $(>= 1.0.2)$ , glue  $(>= 1.3.0)$ , jsonlite, lpSolve, pkgbuild (>= 1.0.2), pkgcache (>= 1.0.3), prettyunits, processx ( $>= 3.2.1$ ), ps ( $>= 1.3.0$ ), R6, rematch2, rprojroot ( $>=$ 1.3.2), tibble, utils

Depends  $R$  ( $>= 3.2$ )

Suggests covr, mockery, pingr, testthat, withr

URL <https://pak.r-lib.org/>

BugReports <https://github.com/r-lib/pak/issues>

# NeedsCompilation no

Author Jim Hester [aut], Gábor Csárdi [aut, cre], RStudio [cph]

Maintainer Gábor Csárdi <csardi.gabor@gmail.com>

Repository CRAN

Date/Publication 2019-02-19 18:50:08 UTC

# <span id="page-1-0"></span>R topics documented:

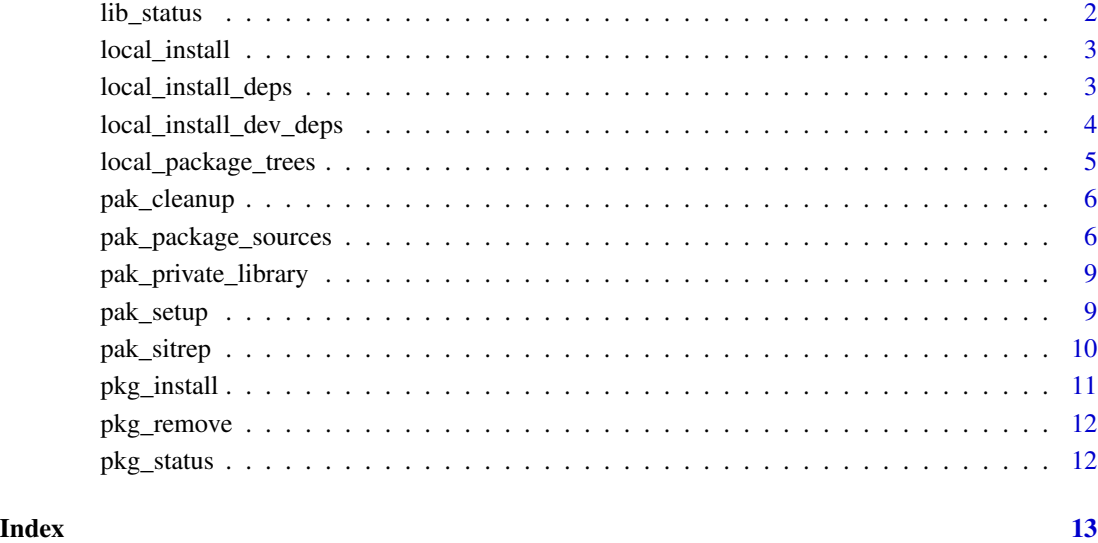

lib\_status *Status of packages in a library*

# Description

Status of packages in a library

# Usage

lib\_status(lib = .libPaths()[1])

# Arguments

lib Path to library.

# Value

Data frame (tibble) the contains data about the packages installed in the library.

<span id="page-2-2"></span><span id="page-2-0"></span>Installs a package tree (or source package file), together with its dependencies.

#### Usage

```
local_install(root = ".", lib = .libPaths()[1], upgrade = FALSE,
 ask = interactive()
```
#### Arguments

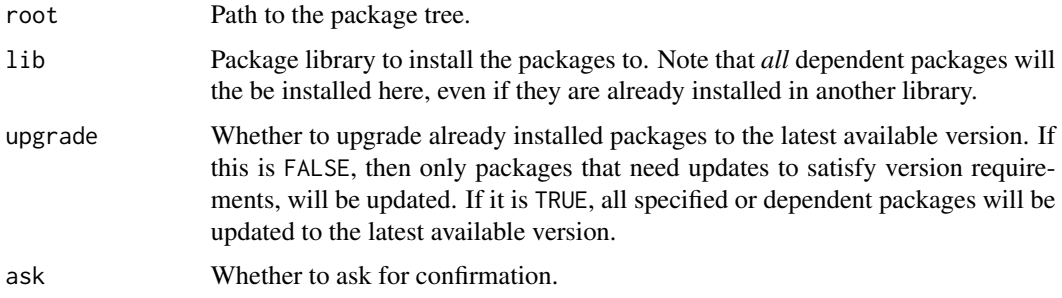

#### Details

local\_install() is equivalent to pkg\_install("local::.").

# Value

Data frame, with information about the installed package(s).

# See Also

Other local package trees: [local\\_install\\_deps](#page-2-1), [local\\_install\\_dev\\_deps](#page-3-1), [local\\_package\\_trees](#page-4-1)

<span id="page-2-1"></span>local\_install\_deps *Install the dependencies of a package tree*

# Description

Installs the hard dependencies of a package tree (or source package file), without installing the package tree itself.

#### <span id="page-3-0"></span>Usage

```
local_install_deps(root = ".", lib = .libPaths()[1], upgrade = FALSE,
  ask = interactive()
```
#### Arguments

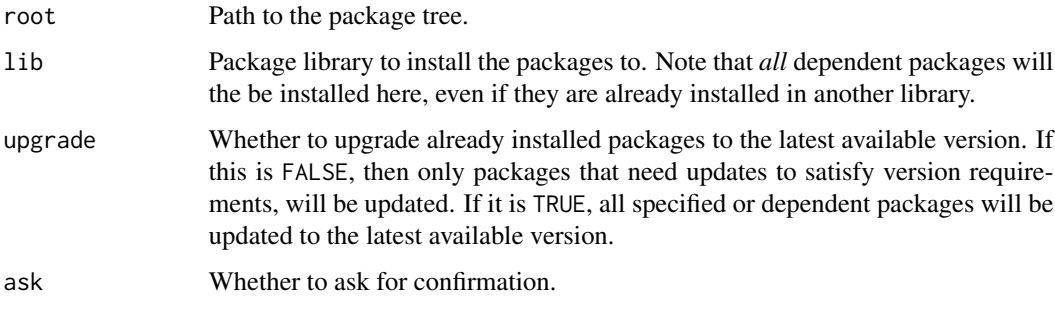

# Details

Note that development (and optional) dependencies, under Suggests in DESCRIPTION, are not installed. If you want to install them as well, use [local\\_install\\_dev\\_deps\(\)](#page-3-1).

#### Value

Data frame, with information about the installed package(s).

#### See Also

Other local package trees: [local\\_install\\_dev\\_deps](#page-3-1), [local\\_install](#page-2-2), [local\\_package\\_trees](#page-4-1)

<span id="page-3-1"></span>local\_install\_dev\_deps

*Install all dependencies of a package tree*

#### Description

Installs all dependencies of a package tree (or source package file), without installing the package tree itself. It installs the development dependencies as well, specified in the Suggests field of DESCRIPTION.

# Usage

```
local_install_dev_deps(root = ".", lib = .libPaths()[1],
 ups = FALSE, ask = interactive()
```
#### <span id="page-4-0"></span>**Arguments**

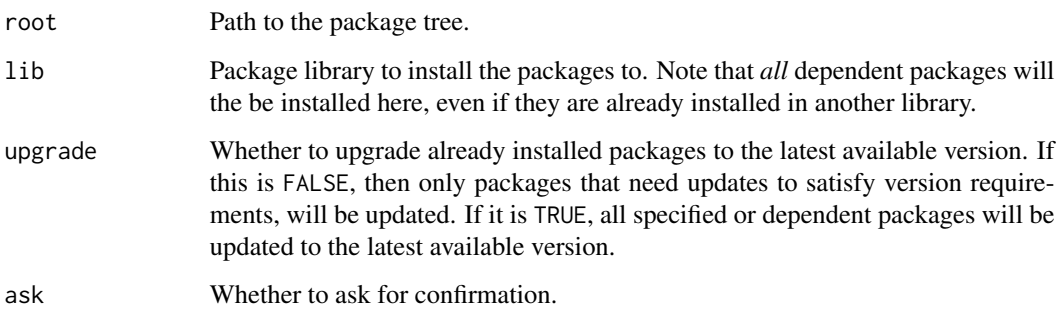

### See Also

Other local package trees: [local\\_install\\_deps](#page-2-1), [local\\_install](#page-2-2), [local\\_package\\_trees](#page-4-1)

<span id="page-4-1"></span>local\_package\_trees *Local package trees*

#### Description

pak can install packages from local package trees. This is convenient for package development. See the following functions:

- [local\\_install\(\)](#page-2-2) installs a package from a package tree and all of its (hard) dependencies (i.e. Includes, Depends, LinkingTo.
- [local\\_install\\_deps\(\)](#page-2-1) installs all hard dependencies of a package.
- [local\\_install\\_dev\\_deps\(\)](#page-3-1) installs all hard and soft dependencies of a package. This function is intended for active package development.

#### Details

Note that the last two functions do not install the package in the specified package tree itself, only its dependencies. This is convenient if the package itself is loaded via some other means, e.g. devtools::load\_all(), for development.

#### See Also

Other local package trees: [local\\_install\\_deps](#page-2-1), [local\\_install\\_dev\\_deps](#page-3-1), [local\\_install](#page-2-2)

<span id="page-5-1"></span><span id="page-5-0"></span>

Clean up pak caches and/or the pak library

#### Usage

```
pak_cleanup(package_cache = TRUE, metadata_cache = TRUE,
 pak_lib = TRUE, force = FALSE)
```
#### **Arguments**

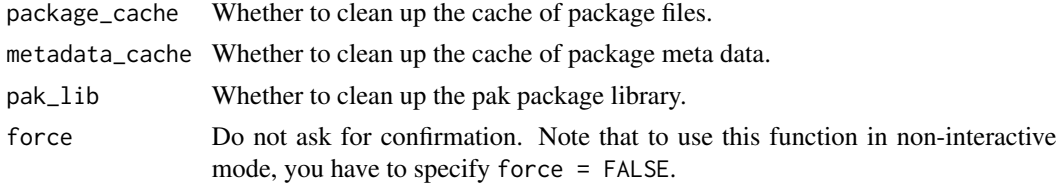

#### See Also

Other pak housekeeping: [pak\\_private\\_library](#page-8-1), [pak\\_setup](#page-8-2), [pak\\_sitrep](#page-9-1)

<span id="page-5-2"></span>pak\_package\_sources *Package sources*

#### Description

Package sources

#### Standard packages

pak can install packages from various package sources. By default, a package name without the specification of its source, refers to a CRAN or Bioconductor package. pak calls these *standard* packages. For example:

## CRAN package pkg\_install("glue") ## BioC package pkg\_install("limma")

When considering a standard package, the calling version of R is used to determine the available source and binary packages on CRAN and the Bioconductor repositories.

The full specification of standard packages is simply

<span id="page-6-0"></span>[standard::]<package>

If you know the exact source of the package, you can also write

cran:: < package> bioc:: < package>

#### GitHub packages

pak can install packages from GitHub repositories. Any package that is specified in the user/repo notation is taken to be a GitHub package. For example:

## Package from GitHub pkg\_install("r-lib/glue")

The full specification of GitHub packages is

```
[<package>=][github::]<username>/<repo>[/<subdir>]
   [@<committish> | #<pull> | @[*]release]
```
- <package> is the name of the package. If this is missing, the name of the package must match the name of the repository.
- <username>: GitHub user or organization name.
- <repo>: repository name.
- <subdir>: If the R package is in a subdirectory within the repository.
- <commitish>: A branch name, git tag or SHA hash, to specify the branch, tag or commit to download or install.
- <pull>: Pull request number, to install the branch that corresponds to a pull request.
- The @\*release string can be used to install the latest release.

#### Local package trees

pak can install packages from package trees. You can either use the [local\\_install\(\)](#page-2-2) function for this, or specify the local:: package source. E.g. these are equivalent:

```
local_install("/path/to/my/package")
pkg_install("local::/path/to/my/package")
```
The local:: form is handy if you want to mix it with other package specifications, e.g. to install a local package, and another standard package:

```
pkg_install(c("local://path/to/my/package", "testthat"))
```
#### The Remotes field

You can mark any regular dependency defined in the Depends, Imports, Suggests or Enhances fields as being installed from a remote location by adding the remote location to Remotes in your DESCRIPTION file. This will cause pak to download and install them from the specified location, instead of CRAN.

The remote dependencies specified in Remotes is a comma separated list of package sources:

```
Remotes: <pkg-source-1>, <pkg-source-2>, [ ... ]
```
Note that you will still need add the package to one of the regular dependency fields, i.e. Imports, Suggests, etc. Here is a concrete example that specifies the r-lib/glue package:

```
Imports: glue
Remotes: `r-lib/glue,
  r-lib/httr@v0.4,
 klutometis/roxygen#142,
  r-lib/testthat@c67018fa4970
```
The CRAN and Bioconductor repositories do not support the Remotes field, so you need to remove this field, before submitting your package to either of them.

#### The package dependency solver

pak contains a package dependency solver, that makes sure that the package source and version requirements of all packages are satisfied, before starting an installation. For CRAN and BioC packages this is usually automatic, because these repositories are generally in a consistent state. If packages depend on other other package sources, however, this is not the case.

Here is an example of a conflict detected:

```
> pak::pkg_install(c("r-lib/pkgcache@conflict", "r-lib/cli@message"))
Error: Cannot install packages:
  * Cannot install `r-lib/pkgcache@conflict`.
    - Cannot install dependency r-lib/cli@master
  * Cannot install `r-lib/cli@master`.
- Conflicts r-lib/cli@message
```
r-lib/pkgcache@conflict depends on the master branch of r-lib/cli, whereas, we explicitly requested the message branch. Since it cannot install both versions into a single library, pak quits.

When pak considers a package for installation, and the package is given with its name only, (e.g. as a dependency of another package), then the package may have *any* package source. This is necessary, because one R package library may contain only at most one version of a package with a given name.

pak's behavior is best explained via an example. Assume that you are installing a local package (see below), e.g. local::., and the local package depends on pkgA and user/pkgB, the latter being a package from GitHub (see below), and that pkgA also depends on pkgB. Now pak must install pkgB *and* user/pkgB. In this case pak interprets pkgB as a package from any package source, instead of a standard package, so installing user/pkgB satisfies both requirements.

#### <span id="page-8-0"></span>pak\_private\_library 9

Note that that cran::pkgB and user/pkgB requirements result a conflict that pak cannot resolve. This is because the first one *must* be a CRAN package, and the second one *must* be a GitHub package, and two different packages with the same cannot be installed into an R package library.

#### See Also

Other package functions: [pkg\\_install](#page-10-1), [pkg\\_remove](#page-11-1), [pkg\\_status](#page-11-2)

<span id="page-8-1"></span>pak\_private\_library *The pak private library*

# Description

pak is an R package, and needs other R packages to do its job. These dependencies should be kept separate from the user's "regular" package libraries, to avoid the situation when pak needs a different version of a package than the one in the regular library.

#### Details

To accomplish this, pak keeps all of its dependencies in a separate library. This library is usually in the user's cache directory.

pak creates and updates its private library, as needed: every time pak cannot load a package from the private library, including the obvious case when the user does not have a private library, pak will create one.

You can use [pak\\_sitrep\(\)](#page-9-1) to list the location of the pak private library, and [pak\\_cleanup\(\)](#page-5-1) to clean it up.

#### See Also

Other pak housekeeping: [pak\\_cleanup](#page-5-1), [pak\\_setup](#page-8-2), [pak\\_sitrep](#page-9-1)

<span id="page-8-2"></span>pak\_setup *Install pak's dependencies into its private library*

#### **Description**

To avoid interference between your regular R packages and pak's dependencies, pak works off a private library, which can be created by pak\_setup().

#### Usage

```
pak_setup(mode = c("auto", "download", "copy"), quiet = FALSE)
```
# <span id="page-9-0"></span>Arguments

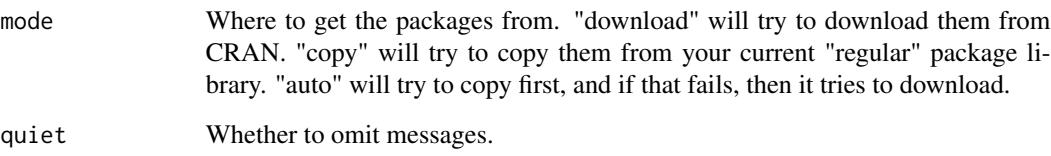

# Value

The path to the private library, invisibly.

# See Also

Other pak housekeeping: [pak\\_cleanup](#page-5-1), [pak\\_private\\_library](#page-8-1), [pak\\_sitrep](#page-9-1)

<span id="page-9-1"></span>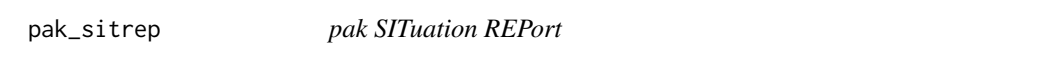

# Description

It prints

- pak version,
- the current library path,
- location of the private library,
- whether the pak private library exists,
- whether the pak private library is functional.

#### Usage

pak\_sitrep()

# See Also

Other pak housekeeping: [pak\\_cleanup](#page-5-1), [pak\\_private\\_library](#page-8-1), [pak\\_setup](#page-8-2)

<span id="page-10-1"></span><span id="page-10-0"></span>

Install a package and its dependencies, into a single package library.

#### Usage

```
pkg_install(pkg, lib = .libPaths()[[1L]], upgrade = FALSE,
 ask = interactive())
```
# Arguments

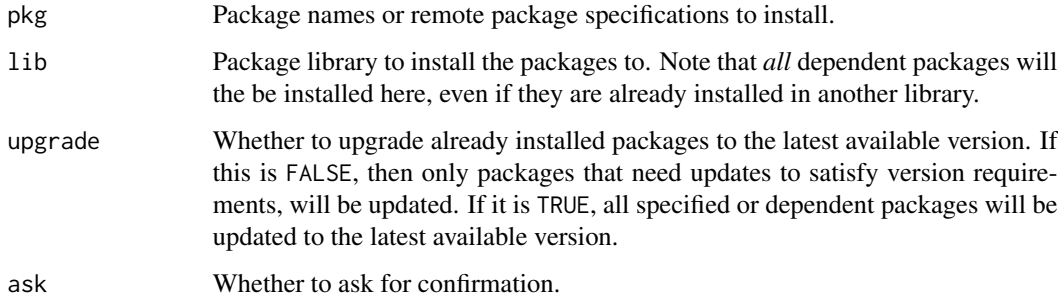

#### Value

Data frame, with information about the installed package(s).

# See Also

Other package functions: [pak\\_package\\_sources](#page-5-2), [pkg\\_remove](#page-11-1), [pkg\\_status](#page-11-2)

# Examples

```
## Not run:
pkg_install("dplyr")
pkg_install("dplyr", upgrade = TRUE)
## Package from GitHub
pkg_install("r-lib/pkgconfig")
```
## End(Not run)

<span id="page-11-1"></span><span id="page-11-0"></span>

Remove installed packages

# Usage

pkg\_remove(pkg, lib = .libPaths()[[1L]])

#### Arguments

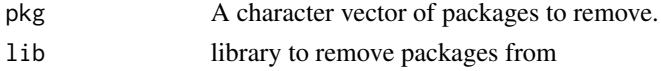

# See Also

Other package functions: [pak\\_package\\_sources](#page-5-2), [pkg\\_install](#page-10-1), [pkg\\_status](#page-11-2)

<span id="page-11-2"></span>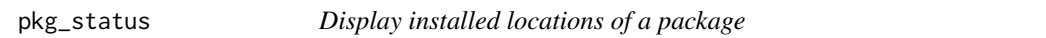

# Description

Display installed locations of a package

# Usage

pkg\_status(pkg, lib = .libPaths())

# Arguments

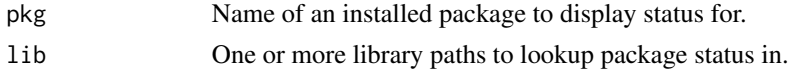

#### See Also

Other package functions: [pak\\_package\\_sources](#page-5-2), [pkg\\_install](#page-10-1), [pkg\\_remove](#page-11-1)

# Examples

```
## Not run:
pkg_status("MASS")
```
## End(Not run)

# <span id="page-12-0"></span>Index

lib\_status, [2](#page-1-0) local\_install, [3,](#page-2-0) *[4,](#page-3-0) [5](#page-4-0)* local\_install(), *[5](#page-4-0)*, *[7](#page-6-0)* local\_install\_deps, *[3](#page-2-0)*, [3,](#page-2-0) *[5](#page-4-0)* local\_install\_deps(), *[5](#page-4-0)* local\_install\_dev\_deps, *[3,](#page-2-0) [4](#page-3-0)*, [4,](#page-3-0) *[5](#page-4-0)* local\_install\_dev\_deps(), *[4,](#page-3-0) [5](#page-4-0)* local\_package\_trees, *[3–](#page-2-0)[5](#page-4-0)*, [5](#page-4-0)

pak\_cleanup, [6,](#page-5-0) *[9,](#page-8-0) [10](#page-9-0)* pak\_cleanup(), *[9](#page-8-0)* pak\_package\_sources, [6,](#page-5-0) *[11,](#page-10-0) [12](#page-11-0)* pak\_private\_library, *[6](#page-5-0)*, [9,](#page-8-0) *[10](#page-9-0)* pak\_setup, *[6](#page-5-0)*, *[9](#page-8-0)*, [9,](#page-8-0) *[10](#page-9-0)* pak\_sitrep, *[6](#page-5-0)*, *[9,](#page-8-0) [10](#page-9-0)*, [10](#page-9-0) pak\_sitrep(), *[9](#page-8-0)* pkg\_install, *[9](#page-8-0)*, [11,](#page-10-0) *[12](#page-11-0)* pkg\_remove, *[9](#page-8-0)*, *[11,](#page-10-0) [12](#page-11-0)*, [12](#page-11-0) pkg\_status, *[9](#page-8-0)*, *[11,](#page-10-0) [12](#page-11-0)*, [12](#page-11-0)